#### uc3m Universidad Carlos III de Madrid

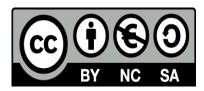

OPENCOURSEWARE ADVANCED PROGRAMMING STATISTICS FOR DATA SCIENCE Ricardo Aler

# The Python Programming Language

# What is Python?

- General-purpose, high-level programming language
- Code is very readable
- Includes different ways of programming:
  - Object-oriented
  - Imperative
  - Functional programming
- Python 2.x (2.7) vs. Python 3.x (3.7)

#### Languages for data analysis poll

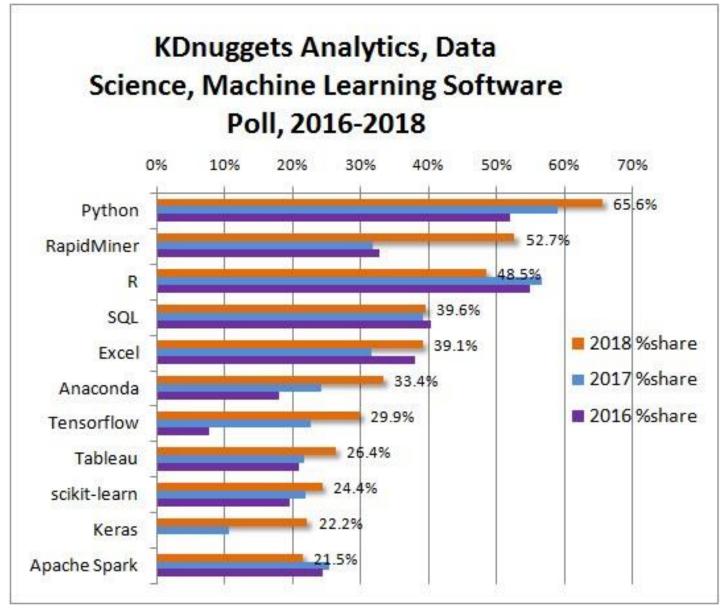

# Why Python?

- Many scientific and machine learning packages: NumPy (numeric matrices), SciPy, Pandas (dataframes), Statsmodels (statistics), scikit-learn (machine learning)
- Nice interface for Spark (pyspark)
  - R's interface is not so well developed yet (sparkR, sparklyr)
- Commonly used in Deep Learning (TensorFlow, Keras, Pytorch, ...)

# Python versions

- Python 2.x (2.7):
  - Old version, but many packages still use it
  - It's not going to be updated
- Python 3.x (3.7): new versión
  - But only a few differences with 2.x
  - This course we will use 3.7

#### ANACONDA

• Free Python distribution. It includes over 300 of the most popular Python packages for science, math, engineering, data analysis.

Install from: https://www.anaconda.com/download/ Remember to select Python 3.7!!

# Anaconda ecosystem

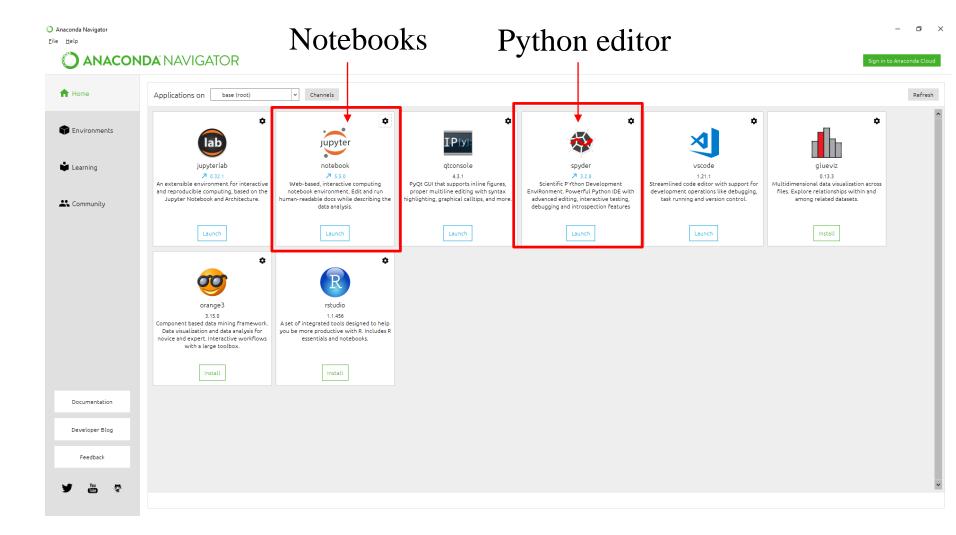

#### Interactive vs. Scripts

•Interactive: typing Python commands in the console (or the notebook) and obtaining an answer

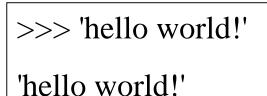

•Script:

-A program is created using a text editor (for instance, with *spyder*)

-Or using the Jupyter notebook

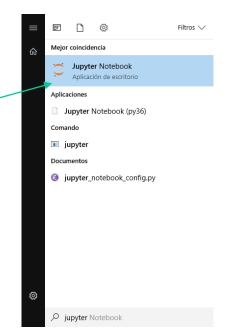

- A new tab will open in your default browser
- Now, you have to go to your directory

| < Recibidos 🕑 Texas pro | Apropos Logi 🧃 #Zap 🜒 🔵 H | ome | Сн | ome | × | > + | - |   |   | x |
|-------------------------|---------------------------|-----|----|-----|---|-----|---|---|---|---|
| Iocalhost:8889/tree     | ▼ C Q Buscar              | ☆ 自 |    |     | Ŧ | •   | ÷ | ⋒ | ø | ≡ |
| 🗢 jupyter               |                           |     |    |     |   |     |   |   |   |   |

|           |                                                                    | A             |
|-----------|--------------------------------------------------------------------|---------------|
| Files     | Running Clusters                                                   |               |
| To import | t a notebook, drag the file onto the listing below or <b>click</b> | here. New - C |
| -         | · *                                                                |               |
|           | 🗅 Anaconda3                                                        |               |
|           | 🗅 AnalisisDatos                                                    |               |
|           | 🗅 AppData                                                          |               |
|           | D BACKUPS                                                          |               |
|           | Contacts                                                           |               |
|           | 🗅 Desktop                                                          |               |
|           | Documents                                                          |               |
|           | 🗅 Downloads                                                        |               |
|           | 🗅 Dropbox                                                          |               |
|           |                                                                    |               |
|           | 🗅 Facturas iberdrola                                               |               |
|           |                                                                    | •             |

| C Dropbox/tmp/my_directory/ × +                                           |              |
|---------------------------------------------------------------------------|--------------|
|                                                                           | <b>↓</b> » ≡ |
| 💭 jupyter                                                                 |              |
| Files Running Clusters                                                    |              |
| To import a notebook, drag the file onto the listing below or click here. | New 🗸 🖸      |
| Dropbox / tmp / my_directory                                              |              |
|                                                                           |              |
| Notebook list empty.                                                      |              |
|                                                                           |              |
|                                                                           |              |
|                                                                           |              |
|                                                                           |              |
|                                                                           |              |
|                                                                           |              |
|                                                                           |              |
|                                                                           |              |

• Start a Python 2 notebook

| < 5 Best S 🙀 pyspark 🥏 Texas pro Apropos Logi 🛉 El pac 📣 🔵 Dropb 🗙 | > + <del>-</del>                             |
|--------------------------------------------------------------------|----------------------------------------------|
|                                                                    | • 🗈 • 🗣 » 🔳                                  |
| 🕽 Jupyter                                                          |                                              |
| Files Running Clusters                                             |                                              |
| Select items to perform actions on them.                           | Upload New - 2                               |
|                                                                    | Text File<br>Folder<br>Terminals Unavailable |
| Notebook list empty.                                               |                                              |
|                                                                    | Python 2                                     |
|                                                                    |                                              |
|                                                                    |                                              |
|                                                                    |                                              |
|                                                                    |                                              |
|                                                                    |                                              |
| localhost:8889/tree/Dropbox/tmp/my_directory#                      |                                              |

| • You can type python commands in the second second s | ne cell    |
|----------------------------------------------------------------------------------------------------|------------|
| < rspark 🥑 Texas pro Apropos Logi 🕇 El pac 🜒 🗢 Dropbox/ 🗢 Untitled 🗴 > 🕂 🔻                                                                                                    |            |
|                                                                                                    | • • » =    |
| Jupyter Untitled (autosaved)                                                                                                    | <b>e</b>   |
| File Edit View Insert Cell Kernel Help                                                                                                    | Python 2 O |
| A Code     Cell Toolbar: None                                                                                                    |            |
|                                                                                                    |            |
| In []:                                                                                                    |            |
|                                                                                                    |            |
|                                                                                                    |            |
|                                                                                                    |            |
|                                                                                                    |            |
|                                                                                                    |            |
|                                                                                                    |            |
|                                                                                                    |            |
|                                                                                                    |            |

#### • Important:

- "Enter" changes to a new line WITHIN the cell
- In order to execute the commands in the cell, you have to type shift+enter
- Once you type shift+enter, a new cell is created. You can type new commands

| < rspark 🕗 Texas pro Apropos Logi 🧃 El pac 🜒 🗢 Dropbox/ 🗢 Untitled 🗙 > + 👻               |
|------------------------------------------------------------------------------------------|
|                                                                                          |
| CJUPYTER Untitled (autosaved)                                                            |
| File     Edit     View     Insert     Cell     Kernel     Help     Image: Python 2     O |
| E + & A E + + H C Code Cell Toolbar: None                                                |
|                                                                                          |
| In [1]: $y = 3+4$<br>y                                                                   |
| Out[1]: 7                                                                                |
| In []: K                                                                                 |
|                                                                                          |
|                                                                                          |
|                                                                                          |
|                                                                                          |
|                                                                                          |
|                                                                                          |
|                                                                                          |

• You can return to a previous cell and change it. You need to re-execute it with shift+enter (or ctrl+enter)

| -              |                                                                  |              |
|----------------|------------------------------------------------------------------|--------------|
| < 🗸 yspark 🥥   | Texas pro   Apropos Logi   🧃 Elpac 🜒 🗢 Dropbox/ 🗢 Untitled 🗙 🔰 🛨 |              |
| 🔶 闭   localhos | t:8889/notebooks/Dropbox/ 🔻 🥑 🔍 Buscar 🏠 🛍 💟 📑 👻 🖶 🖛             | <b>↓</b> » ≡ |
| 💭 Jupy         | ter Untitled (unsaved changes)                                   | 4            |
| File Edit      | View Insert Cel Kernel Help                                      | Python 2 O   |
| <b>E</b> + %   | Code Cell Toolbar: None                                          |              |
|                |                                                                  |              |
| In [5]:        | y = 3+40000<br>y                                                 |              |
| Out[5]:        | 40003                                                            |              |
| In [4]:        | y + 100                                                          |              |
| Out[4]:        | 107                                                              |              |
| In []:         |                                                                  |              |
|                |                                                                  |              |
|                |                                                                  |              |
|                |                                                                  |              |
|                |                                                                  |              |

• If you want the changes to propagate to the following cells, you have to execute all of them again.

| < exas pro Apropos Logi i El pa                                                                                                    | ıc 🔹 📄 🔿 Dropbox/                                                                                                    | 🕻 Untitled 🗙 🎽 F  | Running > +                  |                                                                                |
|----------------------------------------------------------------------------------------------------|----------------------------------------------------------------------------------------------------|-------------------|------------------------------|--------------------------------------------------------------------------------|
| 📀 🛞   localhost:8889/notebooks/Drop                                                                                                    | box/ V C Buscar                                                                                                    | ☆ 🖻               | 🗢 🖬 🗝 🖷                      | • • • =                                                                        |
| Jupyter       Untitled         File       Edit       View       Insert         ■       ●       ●       ●       ●         In       [5]:       y = 3+40000       y | (autosaved)<br>Cell Kernel Herp<br>Run<br>Run and Select Below<br>Run and Insert Below<br>Run All<br>Run All Above V | Cell Toolba       | <b>JUPY</b>                  | t:8889/notebooks/Dropbox/<br>ter Untitled (unsavec<br>View Insert Cell<br>Cell |
| Out[5]: 40003<br>In [4]: y + 100<br>Out[4]: 107<br>In []:                                                                                                    | Run All Below<br>Cell Type<br>Current Output<br>All Output                                                           |                   | In [6]:<br>Out[6]:           | y = 3+40000<br>y<br>40003                                                      |
| localhost:8889/notebooks/Dropbox/tmp/m                                                                                                    | /_directory/Untitled.ipynb?kerr                                                                                      | iel_name=python2# | In [7]:<br>Out[7]:<br>In []: | y + 100<br>40103                                                               |

• In a Python notebook, you can mix text, python commands and results, by changing the cell type

| < =xas pro Apropos Logi 1 El pa           | c 🜒 🔵 Dropbox/                                                                            | Untitled 🗙 🄌 Running > + |              |
|-------------------------------------------|-------------------------------------------------------------------------------------------|--------------------------|--------------|
| Central Content (1997)                    | oox/ ⊽ C Q Buscar                                                                         | ☆ 自 ♥ ■ - 단 -            | <b>↓</b> » ≡ |
| CJUPYTEr Untitled                         | (autosaved)                                                                               |                          | ÷            |
| File Edit View Insert                     | Cell Kernel Help                                                                          |                          | Python 2 O   |
| ₽ + % 4 ⊾ ∧ ↓                             | Run                                                                                       | Cell Toolbar: None       |              |
| In [6]: y = 3+40000<br>y<br>Out[6]: 40003 | Run and Select Below<br>Run and Insert Below<br>Run All<br>Run All Above<br>Run All Below |                          |              |
| In [7]: y + 100                           | Cell Type                                                                                 | Code                     |              |
| Out[7]: 40103                             | Current Output  All Output                                                                | Markdown Raw NBConvert   |              |
|                                           |                                                                                           |                          |              |

localhost:8889/notebooks/Dropbox/tmp/my\_directory/Untitled.ipynb?kernel\_name=python2#

• Text mixed with code

| < exas pro Ap | ropos Logi 🔰 El pac 🜒 🔵 Dropbox/ 📿 Untitled 🗙 🄌 Running > + 👻 |
|---------------|---------------------------------------------------------------|
| 🗲 🛞   localho | st:8889/notebooks/Dropbox/ 🔻 C Q Buscar                       |
| 📁 јиру        | ter Untitled (unsaved changes)                                |
| File Edit     | View Insert Cell Kernel Help Python 2 O                       |
| <b>B</b> + »  | Cell Toolbar: None                                            |
| Out[6]:       | 40003                                                         |
| In [7]:       | y + 100                                                       |
| Out[7]:       | 40103                                                         |
|               |                                                               |
|               | Next, I'm going to compute twice pi                           |
| In [9]:       | import math<br>2 * math.pi                                    |
|               | import math This is code                                      |
|               | <pre>import math 2 * math.pi</pre> This is code               |
| Out[9]:       | <pre>import math 2 * math.pi</pre> This is code               |
| Out[9]:       | <pre>import math 2 * math.pi</pre> This is code               |

### Markdown

- Markdown is a language to format text:
  - \*this goes in italics\*
  - \*\*this goes in boldface\*\*
  - #This is a header
  - ##This is a subheader
  - I can even write equations (in LaTeX):
    - $\operatorname{sqrt} \{ x + y \}$

#### • Markdown

| < pac 🜒 📿     | Dropbox/ 🔿 Untitled 🗙 🔌 Running 🔌 How to w 🔓 mathjax > 🕂 🔻 |              |
|---------------|------------------------------------------------------------|--------------|
| 🗲 🛞   localho | est:8889/notebooks/Dropbox/ V C Q Buscar 🔂 🖻 💟 📑 V 💽 🖛     | <b>↓</b> » ≡ |
| 😇 јиру        | /ter Untitled (unsaved changes)                            | \$           |
| File Edit     | View Insert Cell Kernel Help                               | Python 2 O   |
| <b>B</b> + ×  | Code Cell Toolbar: None                                    |              |
|               |                                                            | -            |
| In [9]:       | import math                                                |              |
|               | 2 * math.pi                                                |              |
| Out[9]:       | 6.283185307179586                                          |              |
|               | This goes in italics                                       |              |
|               | This goes in boldface                                      |              |
|               | #This is a header                                          | =            |
|               | ##This is a subheader                                      | _            |
|               | I can even write equations \sqrt{\frac{x]{x+y}}            |              |
|               |                                                            |              |
| In []:        |                                                            |              |
|               |                                                            |              |

#### You can even embed plots

| < ropbox/ 🔿 Unt                                                                                                    | titled 🗙 🄌 Running 🔌 How to w 🄌 python 🔲 sin, sine, > + 👻                                                                                                    |
|----------------------------------------------------------------------------------------------------|----------------------------------------------------------------------------------------------------|
| Correction of the second second secon | 89/notebooks/Dropbox/' 🔻 C 🔍 Buscar 🔂 🖨 💟 🖪 🖛 🗈 🖛 🖶 \Rightarrow 🚍                                                                                                    |
| يار 🕽                                                                                                    | upyter Untitled (unsaved changes)                                                                                                    |
| File                                                                                                    | Edit View Insert Cell Kernel Help   Python 2 O                                                                                                    |
| +                                                                                                    | 🕅 🕅 🖍 🔸 🕅 🔳 C Code 💌 Cell Toolbar: None                                                                                                    |
|                                                                                                    | I can even write equations \sqrt{\frac{x}{x+y}}                                                                                                    |
| In                                                                                                    | <pre>[4]: %matplotlib inline<br/>import matplotlib<br/>import numpy as np<br/>import matplotlib.pyplot as plt<br/>x = np.arange(-2*np.pi, 2*np.pi, 0.01)<br/>y = np.sin(x)<br/>plt.plot(x,y)<br/>plt.show()</pre> |
|                                                                                                    |                                                                                                    |

#### Saving the notebook

| A pac     A pac     A pac | x |
|----------------------------------------------------------------------------------------------------|---|
|                                                                                                    |   |
| CJUPYTER Untitled (unsaved changes)                                                                                                    | ļ |
| File Edit View Insert Cell Kernel Help Python 2 (                                                                                                    | 0 |
| New Notebook + 🛧 🔸 🕨 🔳 C Code 🔽 Cell Toolbar: None                                                                                                    |   |
| Open                                                                                                    | ^ |
| Make a Copy                                                                                                    |   |
| Rename                                                                                                    |   |
| Save and Checkpoint 307179586                                                                                                    |   |
| Revert to Checkpoint I in italics                                                                                                    |   |
| Print Preview s in boldface                                                                                                    |   |
| Download as header                                                                                                    | = |
| Trusted Notebook a subheader                                                                                                    |   |
| Close and Halt write equations \sqrt{\frac{x]{x+y}}                                                                                                    |   |
| In []:                                                                                                    |   |
| localhost:8889/notebooks/Dropbox/tmp/my_directory/Untitled.ipynb?kernel_name=python2#                                                                                                    | - |

#### Download the notebook

- In several formats: (filename can be changed in File/Rename)
  - Python notebook: it can be loaded again as a notebook
  - Python script: this is a text file containing the sequence of Python commands.
     Text is also stored as comments (#)
  - html: it can be loaded later in a browser
  - pdf (it might not work because it requires LaTeX)

| pac 🔹 🔵 Dropbox/.          | 🔿 Untitled 🗙 🄌 Running 🎽 How to w G mathjax > + 🔻         |            |
|----------------------------|-----------------------------------------------------------|------------|
| 🗧 🛞 🛛 localhost:8889/not   | ebooks/Dropbox/: 🔻 🕻 🤇 Buscar 🏠 🖨 😎 📑 💌 💽 🖛               | <b>↓</b> » |
| 📁 jupyter                  | Untitled (autosaved)                                      |            |
| File Edit View             | Insert Cell Kernel Help                                   | Python 2   |
| New Notebook               | ★ ↓ H ■ C Code Cell Toolbar: None                         |            |
| Make a Copy<br>Rename      | nath<br>1.pi                                              |            |
| Save and Checkpoint        | in italics                                                |            |
| Print Preview              | s in boldface                                             |            |
| Download as                | IPython Notebook (.ipynb)                                 |            |
| Trusted Notebook           | Python (.py)<br>HTML (.html)                              |            |
| Close and Halt             | Markdown (.md) +y}}<br>reST (.rst)                        |            |
| In []:                     | PDF via LaTeX (.pdf)                                      |            |
| calhost:8889/notebooks/Dro | pbox/tmp/my_directory/Untitled.ipynb?kernel_name=python2# |            |

### Etc.

- In order to finish the notebook:
   File / close and finish
- Jupyter notebooks have more options but you can explore them yourselves

# The Python Programming Language: Data Types

### The Python Interpreter

- •Python is an interpreted language
- •The interpreter provides an interactive environment to play with the language
- •Results of expressions are printed on the screen

>>> 3 + 7
10
>>> 3 < 15
True
>>> 'print me'
'print me'
>>> print('print me')
print me
>>>

#### Help and comments

help("print")

# This is a comment
print('Hello world')

- Python modules are equivalent to R libraries
- Sometimes, some functions are not directly available in Python
- They are included in modules
- Modules have to be imported in order to use its functions
- Example: '+' is included in base Python, but square root (*sqrt*). *sqrt* is included in module math

If we try to use *sqrt*, we get an error:

```
In [1]: sqrt(2)
```

NameError Traceback (most recent call last)
<ipython-input-1-40e415486bd6> in <module>()
----> 1 sqrt(2)

NameError: name 'sqrt' is not defined

- Let's import module *math*, and use the *sqrt* function within this module, by means of the dot (.) notation
- Modules are similar to R libraries

```
In [2]: import math
In [3]: math.sqrt(2)
Out[3]: 1.4142135623730951
```

- Sometimes, it is useful to import a function from a library, rather tan the whole library.
- In that case, it is enough to use the name of the function
- Several functions can be imported at the same time

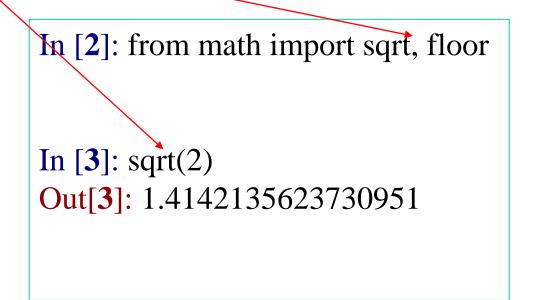

• Modules can be given aliases (shorter names for the module)

In [2]: import numpy as np In [3]: np.sqrt(2)

### The print Statement

- •It can be used to print results and variables
- •Elements separated by commas print with a space between them

In [6]: print('Hello') Hello

In [7]: print('Hello', 'There') Hello There

### Example

- Modules contain functions, but also constants, like pi
- Import module math, assign 2\*pi to variable my\_pi, and print the result

```
import math
my_pi = math.pi
print(my_pi)
3.141592653589793
```

### Variables

- The variable is created the first time you assign it a value
- Everything in Python is an object

>>> x = 12 >>> y = " lumberjack " >>> x 12 >>> y ' lumberjack '

• Múltiple assignments (in parallel):

In [8]: a = 3 In [9]: b = 4 In [10]: a, b = a+b, a-b In [11]: a, b Out[11]: (7, -1)

# Object types in Python

- Atomic:
  - numbers (in R: numeric)
  - booleans (true, false) (in R: logical)
- Container: (contains other elements)
  - Sequences:
    - Strings: "Hello World!" (in R: is atomic, not a sequence)
    - Lists: [1, 2, "three"]
    - Tuples: (1, 2, "three")
  - Sets: {'a', 'b', 'c'}
  - Dictionaries: {"R": 51, "Python": 29}
- (in R: a string
  (in R: "list")
  (not in R)
  (not in R)
  (not in R)

#### Object types in Python with numpy module

- Container:
  - Important: in Python, unlike R, arrays (and matrices) are not a basic type. It is necessary to use a module
  - Vectors and matrices:

(in R: vector, matrix)

```
array([[1, 2, 3],
[4, 5, 6]])
```

#### Object types in Python with Pandas module

- Container:
  - Important: in Python, unlike R, dataframes are not a basic type. It is necessary to use a module
  - Dataframes:

|   | SepalLength | SepalWidth | PetalLength | PetalWidth | Name        |
|---|-------------|------------|-------------|------------|-------------|
| 0 | 5.1         | 3.5        | 1.4         | 0.2        | Iris-setosa |
| 1 | 4.9         | 3.0        | 1.4         | 0.2        | Iris-setosa |
| 2 | 4.7         | 3.2        | 1.3         | 0.2        | Iris-setosa |
| 3 | 4.6         | 3.1        | 1.5         | 0.2        | Iris-setosa |
| 4 | 5.0         | 3.6        | 1.4         | 0.2        | Iris-setosa |

#### Object types in Python

- Atomic: **numbers**, booleans (true, false), ...
- Compound:
  - Sequences:
    - Strings: "Hello World!"
    - Lists: [1, 2, "three"]
    - Tuples: (1, 2, "three")
  - Sets: {'a', 'b', 'c'}
  - Dictionaries: {"R": 51, "Python": 29}

#### Numbers

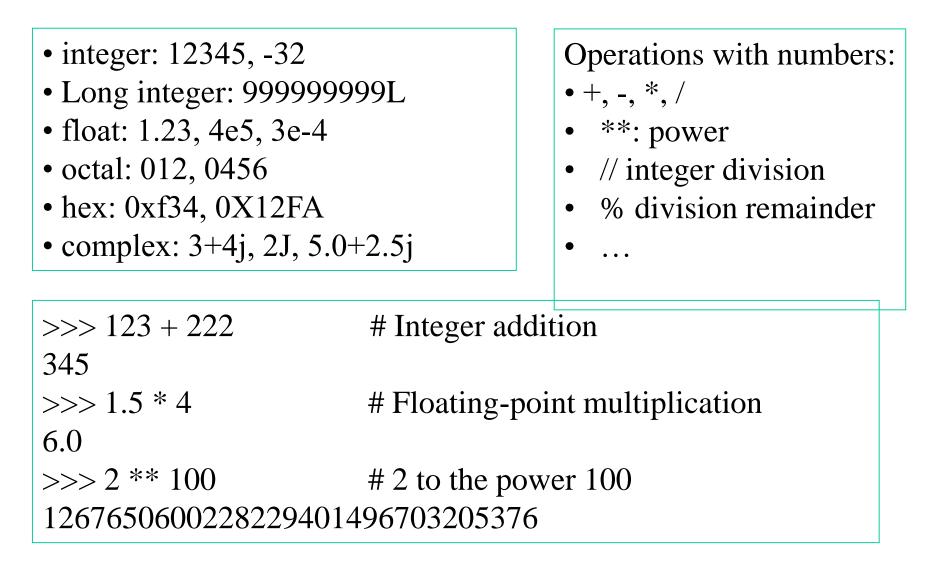

#### Object types in Python

- Atomic: numbers, **booleans** (true, false), ...
- Compound:
  - Sequences:
    - Strings: "Hello World!"
    - Lists: [1, 2, "three"]
    - Tuples: (1, 2, "three")
  - Sets: {'a', 'b', 'c'}
  - Dictionaries: {"R": 51, "Python": 29}

#### Booleans

Whether an expression is true or false

•Values: True, False

<u>Comparisons:</u> ==, <=, >=, !=, ...

In [18]: 3 == 3 Out[18]: True In [19]: 3 == 4 Out[19]: False In [20]: 3 < 4 Out[20]: True In [21]: "aa" < "bb" Out[21]: True

#### Combinations: and, or, not

 $(in R: \&\&, \|, !)$ 

In [**26**]: (3 == 3) and (3 < 4) Out[**26**]: True

In [27]: (3 == 3) or (3 < 4) Out[27]: True

In [**28**]: not((3 == 3) or (3 < 4)) Out[**28**]: False

#### Booleans

- Notes:
  - 0 and None are false
  - Everything else is true
  - True and False are just aliases for 1 and 0 respectively

In [14]: 1 and 0 Out[14]: 0 In [15]: 1 or 0 Out[15]: 1

#### Object types in Python

- Atomic: numbers, booleans (true, false), ...
- Container:
  - Sequences:
    - Strings: "Hello World!"
    - Lists: [1, 2, "three"]
    - Tuples: (1, 2, "three")
  - Sets: {'a', 'b', 'c'}
  - Dictionaries: {"R": 51, "Python": 29}

#### String Literals

• They can be defined either with double quotes (") or single quotes (')

In [30]: "Hello world" Out[30]: 'Hello world'

In [**31**]: 'hello world' Out[**31**]: 'hello world'

• + is **overloaded** to do concatenation

In [16]: x = 'hello' In [17]: x = x + ' world' In [18]: print(x) hello world

#### String Literals: multi-line

• Using triple quotes, strings can be defined across multiple lines

>>> s = """ I'm a string much longer than the others :)"""

>>> print(s)
I'm a string
though I am much longer
than the others :)'

#### Strings: some functions

- len(string) returns the number of characters in the String
- **str**(object) returns a String representation of the Object

```
In [56]: x = 'ABCDEF'
In [57]: len(x)
Out[57]: 6
In [58]: str(10.1)
Out[58]: '10.1'
```

#### Strings: some functions

- Some string functions are available only within a module, and the dot (.) notation must be used (similarly to *math.sqrt()*). The module for strings is called *str*.
- For instance, *lower()* and *upper()* are two such functions:

In [73]: x ='It was the best of times, it was the worst of times'

In [74]: str.lower(x.lower) # Convert to lowercase Out[74]: 'it was the best of times, it was the worst of times'

In [75]: str.upper(x) # Convert to uppercase Out[75]: 'IT WAS THE BEST OF TIMES, IT WAS THE WORST OF TIMES'

#### String functions

• Other string functions: *count, split, replace* 

In [73]: x = 'It was the best of times, it was the worst of times'

In [77]: str.count(x, 'was') # *count* counts how many times 'was' appears in x Out[77]: 2

In [79]: print(str.split(x, ' ')) # *split* splits string x with space ' ' separator ['It', 'was', 'the', 'best', 'of', 'times,', 'it', 'was', 'the', 'worst', 'of', 'times']

In [80]: str.replace(x, 'was', 'is') # replace replaces 'was' by 'is' wherever it appears in x Out[80]: 'It is the best of times, it is the worst of times'

## String functions

- IMPORTANT! Typically, if you can call a function as module.function(object, other arguments), you can also use another equivalent (but shorter) syntax: object.function(other arguments)
- That is, there are two different (but equivalent) ways: •
  - object.function(arguments) 1.
  - module.function(object, arguments) # We already know this one 2.
- Examples: In [32]: x ='It was the best of times, it was the worst of times'

In [33]: x.lower() Out[33]: 'it was the best of times, it was the worst of times'

In [34]: # is equivalent to

In [35]: str.lower(x) Out[35]: 'it was the best of times, it was the worst of times'

In [36]: x.upper() Out[36]: 'IT WAS THE BEST OF TIMES, IT WAS THE WORST OF TIMES'

In [37]: # is equivalent to

In [**38**]: str.upper(x) Out[38]: 'IT WAS THE BEST OF TIMES, IT WAS THE WORST OF TIMES'

#### String functions: 2 ways

- That is, there are two different (but equivalent) ways:
  - 1. object.function(arguments)
  - 2. module.function(object, arguments) # We already know this one
- Note: Use dir('') to see all methods for strings (dir(3) shows all methods for integers, etc.)
- Examples: In [32]: x = 'It was the best of times, it was the worst of times'

| In [ <b>39</b> ]: x.count('was') | In [45]: x.replace('was', 'is')                              |
|----------------------------------|--------------------------------------------------------------|
| Out[ <b>39</b> ]: 2              | Out[45]: 'It is the best of times, it is the worst of times' |
| In [40]: # is equivalent to      | In [46]: # is equivalent to:                                 |
| In [41]: str.count(x, 'was')     | In [47]: str.replace(x, 'was', 'is')                         |
| Out[41]: 2                       | Out[47]: 'It is the best of times, it is the worst of times  |

In [42]: print(x.split(' ')) ['It', 'was', 'the', 'best', 'of', 'times,', 'it', 'was', 'the', 'worst', 'of', 'times']

#### In [43]: # is equivalent to:

```
In [44]: print(str.split(x, ' '))
['It', 'was', 'the', 'best', 'of', 'times,', 'it', 'was', 'the', 'worst', 'of', 'times']
```

## IMBORTANT, String functions: 2 ways

- That is, there are two different (but equivalent) ways:
  - object.function(arguments) 1.
  - module.function(object, arguments) # We already know this one 2.

In [**39**]: x.count('was') Out[**39**]: 2

In [40]: # is equivalent to

In [**41**]: str.count(x, 'was') Out[**41**]: 2

- Notice that the first way is shorter and you don't a) need to remember the name of the module (*str*)
- Only those methods listed with *dir*('was') can be b) used

#### Note about replace

• Be careful, *replace()* does not modify the object (but some methods do! modify the object)

In [31]: x='It was the best of times, it was the worst of times'
In [32]: x.replace('was', 'is')
Out[32]: 'It is the best of times, it is the worst of times'
In [33]: x
Out[33]: 'It was the best of times, it was the worst of times'

#### Example: string functions

- Split a sentence *x* using both syntax cases:
  - First case: using *split* as a function of *x*: *x*.*split(*)
  - Second case: using *split* as a function of module *str: str.split(x)*

In [12]: x = 'It was the best of times, it was the worst of times'
In [13]: x
Out[13]: 'It was the best of times, it was the worst of times'

#### Example: string functions

- Split a sentence *x* using both syntax cases:
  - First case: using *split* as a function of x: x.split()
  - Second case: using *split* as a function of module *str: str.split(x)*

```
In [12]: x = 'It was the best of times, it was the worst of times'
In [13]: x
Out[13]: 'It was the best of times, it was the worst of times'
```

| In [14]: # First case                         | In [16]: # Second case: split as function of module str |  |  |  |  |
|-----------------------------------------------|---------------------------------------------------------|--|--|--|--|
| In [14]: " This case<br>In [15]: x.split(' ') | In [17]: str.split(x, ' ')                              |  |  |  |  |
|                                               | Out[17]:                                                |  |  |  |  |
| Out[ <b>15</b> ]:                             |                                                         |  |  |  |  |
| ['It',                                        | ['Iť',                                                  |  |  |  |  |
| 'was',                                        | 'was',                                                  |  |  |  |  |
| 'the',                                        | 'the',                                                  |  |  |  |  |
| 'best',                                       | 'best',                                                 |  |  |  |  |
| 'of',                                         | 'of,                                                    |  |  |  |  |
| 'times,',                                     | 'times,',                                               |  |  |  |  |
| 'it',                                         | 'it',                                                   |  |  |  |  |
| 'was',                                        | 'was',                                                  |  |  |  |  |
| 'the',                                        | 'the',                                                  |  |  |  |  |
| 'worst',                                      | 'worst',                                                |  |  |  |  |
| 'of',                                         | 'of,                                                    |  |  |  |  |
| 'times']                                      | 'times']                                                |  |  |  |  |

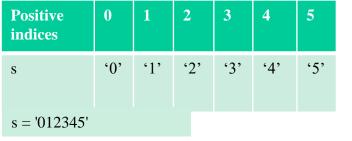

#### Slicing = obtaining substrings from strings

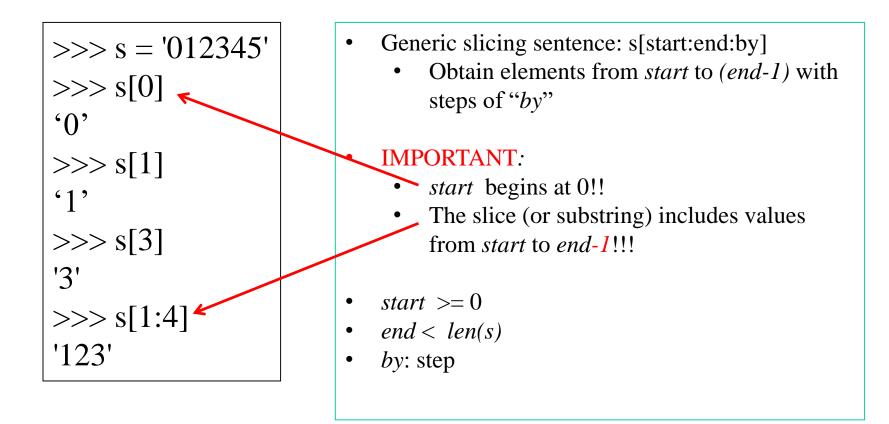

To remember: s[:k]+s[k:] = s

| Positive indices | 0           | 1   | 2   | 3           | 4   | 5           |
|------------------|-------------|-----|-----|-------------|-----|-------------|
| Negative indices | -6          | -5  | -4  | -3          | -2  | -1          |
| S                | <b>'</b> 0' | '1' | '2' | <b>'</b> 3' | '4' | <b>'</b> 5' |

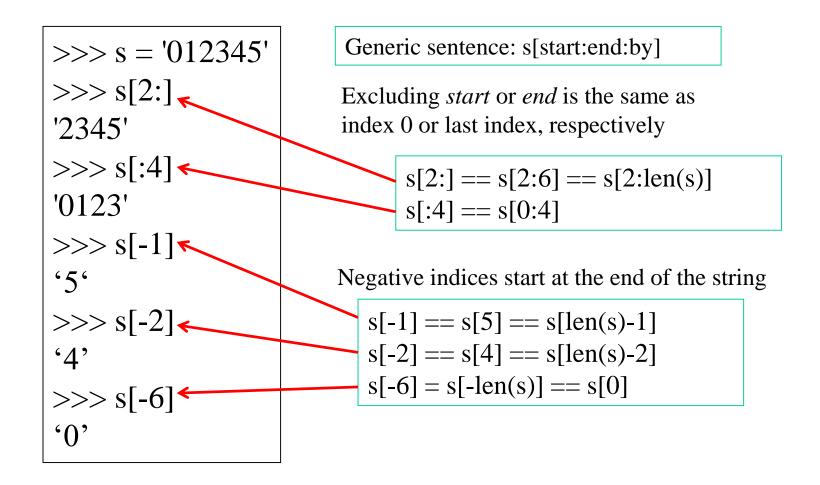

Slicing = obtaining sublists from strings (or from lists)

| Positive indices | 0           | 1                   | 2           | 3           | 4                   | 5           |
|------------------|-------------|---------------------|-------------|-------------|---------------------|-------------|
| Negative indices | -6          | -5                  | -4          | -3          | -2                  | -1          |
| S                | <b>'</b> 0' | <b>'</b> 1 <b>'</b> | <b>'</b> 2' | <b>'</b> 3' | <b>'</b> 4'         | ·5'         |
| string2          | ʻA'         | <b>'</b> B'         | 'C'         | 'D'         | <b>'</b> E <b>'</b> | <b>'</b> F' |

>>> string2 = 'ABCDEF' >>> string2[2:] 'CDEF' >>> s[:4] 'ABCDE' >>> string2[-1] 'F' >>> string2[-2] 'E' >>> string2[-6] 'A'

| Positive indices | 0           | 1           | 2   | 3   | 4   | 5   |
|------------------|-------------|-------------|-----|-----|-----|-----|
| Negative indices | -6          | -5          | -4  | -3  | -2  | -1  |
| S                | <b>'</b> 0' | <b>'</b> 1' | '2' | '3' | '4' | '5' |

- Generic sentence: s[start:end:**by**]
- by: step

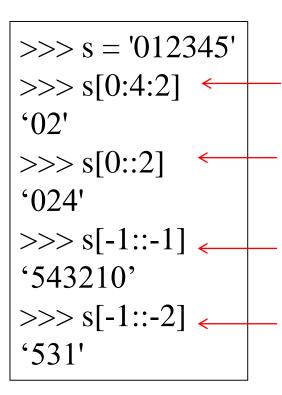

Get indices from 0 to 3 by 2 (even indices)

Get indices from 0 to end by 2 (even indices)

Get indices from end to beginning by -1 (reverse order)

Get indices from end to beginning by -2 (indices 5, 3, 1 (or equivalently -1, -3, -5)

#### Exercise

1. Create any string, for instance:

'In a village of La Mancha, the name of which I have no desire to call to mind'

- Convert it to uppercase:
   'IN A VILLAGE OF LA MANCHA, THE NAME OF WHICH I HAVE NO DESIRE TO CALL TO MIND'
- 3. Reverse it:

'DNIM OT LLAC OT ERISED ON EVAH I HCIHW FO EMAN EHT ,AHCNAM AL FO EGALLIV A NI'

Obtain another string by keeping one character every four characters (via slicing):
 DLEENA HOAHAALLI

#### String Formatting: format

<formatted string>.format(<elements to insert>)

```
>>> "One, { }, three".format(2)
'One, 2, three'
>>> "{}, two, {}".format(1,3)
'1, two, 3'
>>> "{ } two { }".format(1, 'three')
'1 two three'
>>> "{0} two {1}".format(1, 'three')
'1 two three'
>>> "{1} two {0}".format(1, 'three')
'three two 1'
```

#### Object types in Python

- Atomic: numbers, booleans (true, false), ...
- Compound:
  - Sequences:
    - Strings: "Hello World!"
    - Lists: [1, 2, "three"]
    - Tuples: (1, 2, "three")
  - Sets: {'a', 'b', 'c'}
  - Dictionaries: {"R": 51, "Python": 29}

#### Lists

- Ordered collection of data
- Elements can be of different types
- Same subset (slicing) operations as Strings

```
>>> x = [1,'hello', (3 + 2j)]
>>> x
[1, 'hello', (3+2j)]
>>> x[2]
(3+2j)
>>> x[0:2]
[1, 'hello']
```

#### Lists: Modifying Content

Lists are *mutable* (i.e. they can be modified. Strings cannot)

- **x[i] = a** reassigns the ith element to the value a
- Important: variables contain references (pointers) to the object, not the object itself (unlike R)
- Since *x* and *y* point to the same list object, *both* are changed

>>> 
$$x = [1,2,3]$$
  
>>>  $y = x$   
>>>  $x[1] = 15$   
>>>  $x$   
[1, 15, 3]  
>>>  $y$   
[1, 15, 3]

#### Lists: references vs. copies

• If a copy is needed instead of a reference, the copy function can be used (import copy)

Reference: x and y are the same thing

```
In [58]: x = [1, 2, 3]
In [59]: y = x
In [60]: x[1] = 15
In [61]: x
Out[61]: [1, 15, 3]
In [62]: y
Out[62]: [1, 15, 3]
```

Copy: a and b are different things

```
In [63]: import copy
In [64]: a = [1, 2, 3]
In [65]: b = copy.deepcopy(a)
```

```
In [66]: a[1] = 15
```

```
In [67]: a
Out[67]: [1, 15, 3]
In [68]: b
Out[68]: [1, 2, 3]
```

#### Lists: Modifying Content

• **x[i:j:k]** = **b** reassigns the sublist defined by *i:j:k* to list *b* 

```
In [7]: x = [0, 1, 2, 3, 4, 5]
In [8]: y = x
In [9]: x[1:3] = ['one', 'two', 'three']
In [10]: x
Out[10]: [0, 'one', 'two', 'three', 3, 4, 5]
In [11]: y
Out[11]: [0, 'one', 'two', 'three', 3, 4, 5]
```

#### Lists: Modifying Content

- **x.append(12)** inserts element *12* at the end of the list
- x.extend([13, 14]) extends list [12, 13] at the end of the list
- In both cases the original list is modified!!!
- + also concatenates lists, but it does not modify the original list

```
In [14]: x = [1,2,3]
In [15]: x.append(12)
In [16]: x
Out[16]: [1, 2, 3, 12]
In [18]: x.extend([13, 14])
In [19]: x
Out[19]: [1, 2, 3, 12, 13, 14]
```

```
In [20]: y = [1, 2, 3]
In [21]: y + [13, 14]
Out[21]: [1, 2, 3, 13, 14]
In [22]: y
Out[22]: [1, 2, 3]
```

# Reminder: two ways of calling functions on objects

- Let us remember that there are two ways of applying functions to lists (just as with strings):
  - 1. module.function(object, ...)
  - 2. object.method(...)

```
In [27]: x = [1, 2, 3]
In [28]: list.extend(x, [13, 14])
In [29]: x
Out[29]: [1, 2, 3, 13, 14]
# is equivalent to:
In [30]: x = [1, 2, 3]
In [31]: x.extend([13, 14])
In [32]: x
Out[32]: [1, 2, 3, 13, 14]
```

#### Lists: deleting elements

• Function *del*:

```
In [33]: x = list(range(10))
In [34]: x
Out[34]: [0, 1, 2, 3, 4, 5, 6, 7, 8, 9]
In [35]: del(x[1])
In [36]: x
Out[36]: [0, 2, 3, 4, 5, 6, 7, 8, 9]
In [37]: del(x[2:4])
In [38]: x
Out[38]: [0, 2, 5, 6, 7, 8, 9]
```

#### Sorting lists

- Two ways: *sort()* and *sorted()*
- *list.sort()* changes the list, *sorted()* does not
- reverse=True can be used for reverse order

: print("ORIGINAL LIST") print(unique words) print("SORTED LIST") print(sorted(unique words)) # The original list does not change print(unique words) print("MODIFYING LIST SORT") print(unique words.sort()) # The original variable is modified print(unique words) ORIGINAL LIST ['a', 'best', 'care', 'do', 'ground', 'hobbit', 'hole', 'i', 'in', 'it', 'la', 'lived', 'mancha', 'name', 'not', 'of', 'place', 'remember', 'somewhere', 'the', 'there', 'times', 'to', 'was', 'whose', 'worst'] SORTED LIST ['a', 'best', 'care', 'do', 'ground', 'hobbit', 'hole', 'i', 'in', 'it', 'la', 'lived', 'mancha', 'name', 'not', 'of', 'place', 'remember', 'somewhere', 'the', 'there', 'times', 'to', 'was', 'whose', 'worst'] ['a', 'best', 'care', 'do', 'ground', 'hobbit', 'hole', 'i', 'in', 'it', 'la', 'lived', 'mancha', 'name', 'not', 'of', 'place', 'remember', 'somewhere', 'the', 'there', 'times', 'to', 'was', 'whose', 'worst'] MODIFYING LIST SORT None ['a', 'best', 'care', 'do', 'ground', 'hobbit', 'hole', 'i', 'in', 'it', 'la', 'lived', 'mancha', 'name', 'not', 'of', 'place', 'remember', 'somewhere', 'the', 'there', 'times', 'to', 'was', 'whose', 'worst']

#### Reducing lists

• How to compute, for instance, the sum of the numbers in a list

```
: numbers = [1, 7, 10, 2, 9, 8]
: # Adding a list of numbers using a loop
sum = 0
for number in numbers:
    sum = sum + number
print(sum)
37
: # Adding a list of numbers using reduce
from functools import reduce
sum = reduce(lambda x,y:x+y, numbers)
print(sum)
```

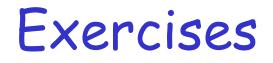

- Compute the product of all elements in a list of numbers using reduce
- Concatenate all words in a list of words using reduce

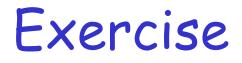

• Let us suppose that we have three lists of words. Compute the unique words in the three lists (hint: use reduce and sets)

sentences = ["In a hole in the ground there lived a Hobbit".lower().split(' '),
 "It was the best of times it was the worst of times".lower().split(' '),
 "Somewhere in la Mancha in a place whose name I do not care to remember".lower().split(' ')]

#### Solution

sentences = ["In a hole in the ground there lived a Hobbit".lower().split(' '),
 "It was the best of times it was the worst of times".lower().split(' '),
 "Somewhere in la Mancha in a place whose name I do not care to remember".lower().split(' ')]

from functools import reduce

# Transform list of sentences to list of sets
sentences = [set(s) for s in sentences]
# Now, we compute the union of all the sets
unique\_words = reduce(lambda x,y: x|y, sentences)
print(unique\_words)

# We can convert the set to a list unique\_words = list(unique\_words) # And then, sort the list unique\_words.sort() # Beware, sort changes the list! print(unique\_words)

{'somewhere', 'remember', 'hole', 'the', 'mancha', 'in', 'ground', 'best', 'not', 'place', 'la', 'times', 'care', 'do', 'of', 'whose', 'name', 'worst', 'lived', 'to', 'a', 'there', 'hobbit', 'i', 'was', 'it'} ['a', 'best', 'care', 'do', 'ground', 'hobbit', 'hole', 'i', 'in', 'it', 'la', 'lived', 'mancha', 'name', 'not', 'of', 'place', 'remember', 'somewhere', 'the', 'there', 'times', 'to', 'was', 'whose', 'worst']

# Object types in Python

- Atomic: numbers, booleans (true, false), ...
- Compound:
  - Sequences:
    - Strings: "Hello World!"
    - Lists: [1, 2, "three"]
    - **Tuples:** (1, 2, "three")
  - Sets: {'a', 'b', 'c'}
  - Dictionaries: {"R": 51, "Python": 29}

## Tuples

- Tuples are *immutable* versions of lists
- One strange point is the format to make a tuple with one element:

',' is needed to differentiate from the mathematical expression (2) In [44]: x=(1,2,3) In [45]: x[1:] Out[45]: (2, 3) In [46]: (2,) Out[46]: (2,) In [47]: (2) Out[47]: 2

# Object types in Python

- Atomic: numbers, booleans (true, false), ...
- Compound:
  - Sequences:
    - Strings: "Hello World!"
    - Lists: [1, 2, "three"]
    - Tuples: (1, 2, "three")
  - Sets: {'a', 'b', 'c'}

#### **—Dictionaries:** {"R": 51, "Python": 29}

#### Dictionaries

- A set of key-value pairs. A key can be any non-mutable object (such as strings, numbers, or **tuples** of non-mutable objects).
- Dictionaries are *mutable*
- Example number of bottles of different drinks
- Access and modification by key

```
In [47]: d = {'milk': 3, 'beer': 21, 'olive oil': 2}
In [48]: d
Out[48]: {'beer': 21, 'milk': 3, 'olive oil': 2}
In [49]: d['milk']
Out[49]: 3
In [50]: d['milk'] = 4
In [51]: d
Out[51]: {'beer': 21, 'milk': 4, 'olive oil': 2}
```

#### Dictionaries: Add/Delete

• Assigning to a key that does not exist adds an entry:

```
In [52]: d['coffee'] = 3
In [53]: d
Out[53]: {'beer': 21, 'coffee': 3, 'milk': 4, 'olive oil': 2}
```

• Elements can be deleted with *del* (like with lists)

```
In [54]: del(d['beer'])
In [55]: d
Out[55]: {'coffee': 3, 'milk': 4, 'olive oil': 2}
```

## Dictionaries

• Obtaining keys and values as lists

```
d = {'milk': 3, 'beer': 21, 'olive oil': 2}
print(d)
```

```
# We can get the list of values
values = list(d.values())
print(values)
```

```
# We can get the list of keys
keys = list(d.keys())
print(keys)
```

```
[3, 21, 2]
['milk', 'beer', 'olive oil']
```

# Iterating over dictionaries

# We can iterate through all elements in a dictionary
for key in d.keys():
 print(key + " " + str(d[key]))

milk 3 beer 21 olive oil 2

# We can iterate through all elements in a dictionary
for key,value in d.items():
 print(key + " " + str(value))

milk 3 beer 21 olive oil 2

## Default Dictionaries

• It is a dictionary but it is able to return a default value when the key does not exist in the dictionary

```
: d = {'milk': 3, 'beer': 21, 'olive oil': 2}
  print(d['milk'])
  print(d["potatoe"])
  3
                                            Traceback (most recent call last)
  KeyError
  <ipython-input-82-bd07e320ceaa> in <module>()
        1 d = {'milk': 3, 'beer': 21, 'olive oil': 2}
        2 print(d['milk'])
  ----> 3 print(d["potatoe"])
  KeyError: 'potatoe'
: from collections import defaultdict
  dd = defaultdict(lambda: 0, {'milk': 3, 'beer': 21, 'olive oil': 2})
  print(dd['milk'])
  print(dd["potatoe"])
  3
  0
```

# Object types in Python

- Atomic: numbers, booleans (true, false), ...
- Compound:
  - Sequences:
    - Strings: "Hello World!"
    - Lists: [1, 2, "three"]
    - Tuples: (1, 2, "three")
  - Sets: {'a', 'b', 'c'}
  - -Dictionaries: {"R": 51, "Python": 29}

#### Sets

• Sets are like lists, but they only contain unique elements

```
basket = set(['apple', 'orange', 'apple', 'pear', 'orange', 'banana'])
print(basket)
```

```
{'banana', 'pear', 'apple', 'orange'}
```

```
# Checking membership
print('orange' in basket)
print('crab' in basket)
```

True False

```
# Sets contain only unique elements
basket = set(['apple', 'apple', 'orange', 'apple', 'pear', 'orange', 'banana'])
print(basket)
```

{'banana', 'pear', 'apple', 'orange'}

• Any sequence can be used to créate a set, such as strings

```
set1 = set('abracadabra')
print(set1)
{'b', 'r', 'c', 'd', 'a'}
```

#### Sets

Operations on sets: set difference, union, intersection

```
basket1 = set(['apple', 'orange', 'apple', 'pear', 'orange', 'banana'])
basket2 = set(['apricot', 'coconut', 'apple', 'pear', 'lemon'])
print("Union")
print(basket1 | basket2)
print("Intersection")
print(basket1 & basket2)
print('Set difference')
print(basket1 - basket2)
print('Symmetric set difference = A|B - A^B')
print(basket1 ^ basket2)
print(set((basket1 basket2) - (basket1 & basket2)))
Union
{'apple', 'pear', 'apricot', 'coconut', 'lemon', 'banana', 'orange'}
Intersection
{'pear', 'apple'}
Set difference
{'banana', 'orange'}
Symmetric set difference = A|B - A^B
{'lemon', 'banana', 'orange', 'apricot', 'coconut'}
{'lemon', 'banana', 'orange', 'apricot', 'coconut'}
```

## Sets. Exercise

- Use sets to:
  - Compute the unique letters in strings "abracadabra" and "alacazam"
  - Compute the letters that are in "abracadabra" but not in "alacazam"

## Data Type Summary

- Lists, Tuples, and Dictionaries are containers that can store any type (including other lists, tuples, and dictionaries!)
- Only lists and dictionaries are mutable
- All variables are references, but copies can be made

## The Python Programming Language: Flow Control

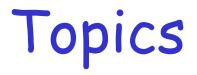

- 1. If ... then ... else
- 2. Loops:
  - While condition ...
  - For ...
- 3. Functions
- 4. High-level functions (map, filter, reduce)

## If Statements

if condition : sentence1 sentence2

next sentence

. . .

if condition : sentence1 sentence2

else : sentencea sentenceb

. . . next sentence if condition : sentence1 sentence2

. . .

elif condition3 : sentencea sentenceb else :

> sentencex sentencey

next sentence

Sentence that follows the "if" (outside of the "if" Result is: ? block)

Indentation

Example: x = 30**if**  $x \le 15(:)$  $\searrow$  y = x + 15 **elif** x <= 30(:) y = x + 30else :  $\mathbf{v} = \mathbf{x}$ print 'y = ', y

#### If Statements

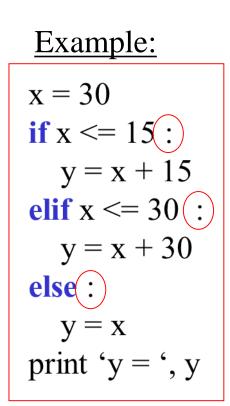

Result is: y = 60

#### Note on indentation

- Python uses <u>indentation</u> instead of braces (or curly brackets) to determine the scope of expressions
- All lines must be indented the same amount to be part of the scope (or indented more if part of an inner scope)
- This <u>forces</u> the programmer to use proper indentation since the indenting is part of the program!
- Indentation made of <u>four spaces</u> is recommended

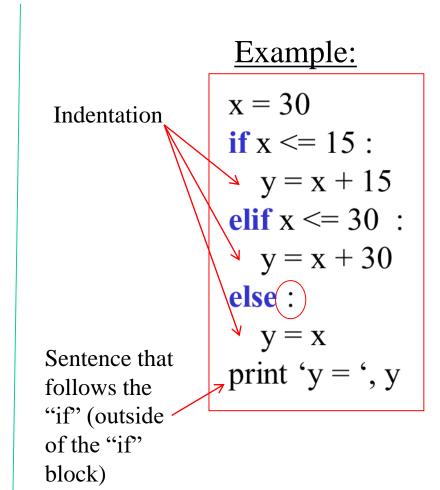

• Use if to determine whether a number is odd or even, and then print "it's an odd number" or "it's and even number"

## While Loops

While *condition* is true, execute sentences in the *while block* (*sentence1*, *sentence2*, ...)

while condition: sentence1 sentence2

. . .

Next sentence (outside while block)

```
phrase = ['Somewhere', 'in', 'La', 'Mancha']
index = 0
while index < len(phrase) :
    print phrase[index]
    index = index + 1
print '** Words printed, while :finished!!''
Somewhere
in
La
Mancha
** Words printed, while finished!!</pre>
```

#### For Loops

variable takes succesive values in the sequence

```
for variable in sequence :
    sentence1
    sentence2
    ...
Next sentence (outside for block)
```

```
phrase = ['Somewhere', 'in', 'La', 'Mancha']
index = 0
for word in phrase :
    print word
print '** Words printed, "for loop" finished!!'
Somewhere
in
La
Mancha
** Words printed, "for loop" finished!!
```

- Create a list of numbers [0, 1, 3, 4, 5, 6]
- Iterate over this list by using a for loop
  - For each element in the list, print "even" if the number is even and "odd" if the number is odd
- Reminder: a number x is even if the remainder of the division by 2 is zero. That is: (x % 2 == 0)
- Once you are done, try with another list: [1, 7, 3, 2, 0]

- Create a list of numbers [0, 1, 3, 4, 5, 6]
- Iterate over this list by using a for loop
- Add all the numbers together

• Use a for and a default dictionary to count words in the hobbit\_words sentence

hobbit\_words = "In a hole in the ground there lived a Hobbit".lower().split(' ')
print(hobbit\_words)

['in', 'a', 'hole', 'in', 'the', 'ground', 'there', 'lived', 'a', 'hobbit']

```
my_dict = defaultdict(lambda: 0)
for word in words:
    my_dict[word] += 1
```

#### my\_dict

```
defaultdict(<function __main__.<lambda>()>,
    {'in': 2,
        'a': 2,
        'hole': 1,
        'the': 1,
        'ground': 1,
        'there': 1,
        'lived': 1,
        'hobbit': 1})
```

# For and range

- *range()* is an iterator
- It is useful to iterate over a range of values

```
for i in range(5):
1: |
       print(i)
   0
   1
   2
   3
   4
   for i in range(3,5):
1:
       print(i)
   3
   4
   for i in range(0,10,3):
1:
       print(i)
   0
   3
   6
   9
```

```
s = 'in a hole in the ground there lived a hobbit'
words = s.split(' ')
for i in range(len(words)):
    print('Word number {0} is: {1}'.format(i, words[i]))
```

Word number 0 is: in Word number 1 is: a Word number 2 is: hole Word number 3 is: in Word number 4 is: the Word number 5 is: ground Word number 6 is: there Word number 7 is: lived Word number 8 is: a Word number 9 is: hobbit

## Iterators

- Iterators (such as *range*()) allow to iterate over values (i.e. used in a for loop)
- Iterators are not values, but we can use *list()* to get the values of an iterator
   # Bange is an iterator, not a list of values

| : | <pre># Range is an iterator, not a list of values a = range(10) print(a)</pre>           |
|---|------------------------------------------------------------------------------------------|
|   | range(0, 10)                                                                             |
| : | <pre># We can get the list of values from an iterator by using list print(list(a))</pre> |
|   | [0, 1, 2, 3, 4, 5, 6, 7, 8, 9]                                                           |

• Beware! *range()* returned a list in versión 2.7, but returns an iterator in vesion 3.7. There may be cases in this tutorial where *list(range(a,b))* should have been used, but *range(a,b)* is (wrongly!) used.

#### Loop Control Statements

| break    | Jumps out of the closest<br>enclosing loop (or while)        |
|----------|--------------------------------------------------------------|
| continue | Jumps to the top of the closest<br>enclosing loop (or while) |
| pass     | Does nothing, empty statement placeholder                    |

## The Loop Else Clause

• The optional else clause runs only if the loop exits normally (not by break)

while condition : sentence1 sentence2

else:

sentencea sentenceb Next sentence (outside while block) for variable in sequence :
 sentence1
 sentence2
 ...
else:
 sentencea
 sentenceb
Next sentence (outside
for block)

## The Loop Else Clause

• The optional **else** clause runs only if the loop exits normally (not by break)

```
number = 14
factor = 2
while factor < number :
    if number % factor == 0 :
        print "Number {} is not a prime number".format(number)
        break
    else:
        factor = factor + 1
else:
    print "Number {} is prime".format(number)</pre>
```

Number 14 is not a prime number

## The Loop Else Clause

• The optional else clause runs only if the loop exits normally (not by break)

```
number = 13
# Note: range(a,b) produces a list of numbers from a to n-1
print range(2, number)
for factor in range(2,number) :
    if number % factor == 0 :
        print "Number {} is not a prime number".format(number)
        break
else: # this block is executed when the loop for exits without break
print "Number {} is prime".format(number)
[2, 3, 4, 5, 6, 7, 8, 9, 10, 11, 12]
Number 13 is prime
```

## Function Definition

"return x" returns the value and ends the function exectution

| <pre>def functionName (argument1, argument2,) :     sentence1     sentence2    </pre> | <pre>def max(x,y) :     if x &lt; y :         return x     else :         return y</pre> |
|---------------------------------------------------------------------------------------|------------------------------------------------------------------------------------------|
|                                                                                       | max(3,5)                                                                                 |

#### Parameters: Defaults

- Parameters can be assigned default values
- They are overridden if a parameter is given for them

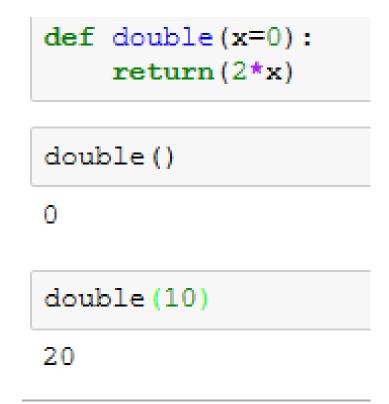

#### Parameters: Named

- Call by name
- Any positional arguments must come before named ones in a call

| In [7]: | <pre>def myPrint(a,b,c):     print a,b,c</pre> |
|---------|------------------------------------------------|
| In [8]: | <pre>myPrint(c=10, a=2, b=14)</pre>            |
|         | 2 14 10                                        |
| In [9]: | myPrint(3, c=2, b=19)                          |
|         | 3 19 2                                         |

#### Exercise

• Write a Python function that computes the factorial of a number. If the input is negative, print "Error". If there is no input, the function should compute the factorial of zero.

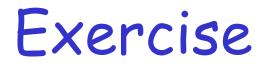

- Define a function *myDif* that returns:
  - If (a-b)>0 then (a-b)
  - Otherwise b-a
- Both *a* and *b* should have default values of 0
- You need to use *if*
- Try the following function calls and see what happens:
  - myDif(1,2)
  - myDif(2,1)
  - myDif(2)
  - myDif(b=2,a=1)

## Functions are first class objects

• Can be assigned to a variable

x = max

- Can be passed as a parameter
- Can be returned from a function
- Functions are treated like any other variable in Python, the **def** statement simply assigns a function to a variable

## Anonymous Functions

- A lambda expression returns a function object
- The body can only be a simple expression, not complex statements

>>> f = lambda x,y : x + y >>> f(2,3) 5

## List comprehensions

```
def double(x):
1: |
       """It multiplies x by 2"""
       return(2 * x)
   def even(x):
       return(x \% 2 == 0)
   lst = range(10)
   print("Applying double to all elements in {}".format(lst))
   print([double(a) for a in lst])
   print("Filtering / selecting even elements in {}".format(lst))
   print([a for a in lst if even(a)])
```

```
Applying double to all elements in range(0, 10)
[0, 2, 4, 6, 8, 10, 12, 14, 16, 18]
Filtering / selecting even elements in range(0, 10)
[0, 2, 4, 6, 8]
```

## List comprehensions

• They are equivalent to loops, but more elegant

```
def double(x):
    return(2*x)

def even(x):
    return(x % 2 == 0)
```

lst = range(10)

The following is a list transformation with a list comprehension (each element is doubled)

```
result = [double(a) for a in lst]
print(result)
```

[0, 2, 4, 6, 8, 10, 12, 14, 16, 18]

The previous list comprehension is equivalent to the following loop:

```
result = []
for element in lst:
    result.append(double(element))
print(result)
```

[0, 2, 4, 6, 8, 10, 12, 14, 16, 18]

## List comprehensions

List comprehensions can also be used for filtering (selecting) elements in a list that fulfill some condition. For instance, the following list comprehension filters all even elements in the list.

result = [a for a in lst if even(a)]
print(result)

[0, 2, 4, 6, 8]

The previous list comprehension is equivalent to the following loop.

```
result = []
for element in lst:
    if(even(element)):
        result.append(double(element))
print(result)
```

[0, 4, 8, 12, 16]

#### Exercises

# 1. Use a list comprehension to compute the length of the words in a list

hobbit\_words = "In a hole in the ground there lived a Hobbit".split(' ')
print(hobbit\_words)

['In', 'a', 'hole', 'in', 'the', 'ground', 'there', 'lived', 'a', 'Hobbit']

- 2. Use a list comprehension to convert all the words in hobbit\_words to lowercase
- 3. Use a list comprehension to filter the positive numbers in a list of numbers

#### Writing and reading files

```
In [20]: mySentence = "Number three is {}".format(3)
         print(mySentence)
         # Now, we open file "myFile.txt" for writing
         mf = open("myFile.txt", "w")
         # Then we write the sentence
         mf.write(mySentence)
         # Finally, we close the file
         mf.close()
         # Now, we open the file for reading
         mf = open("myfile.txt", "r")
         # We read the whole file into variable sentenceFromFile
         sentenceFromFile = mf.read()
         # We close the file
         mf.close()
         # And print the sentence, in order to checke whether it is the original sentence
         print(sentenceFromFile)
         Number three is 3
```

Number three is 3

## Files: Input

| inflobj = open('data', 'r') | Open the file 'data' for input.    |
|-----------------------------|------------------------------------|
| S = inflobj.read()          | Read whole file into one<br>String |
| S = inflobj.read(N)         | Reads N bytes                      |
|                             | (N >= 1)                           |
| L = inflobj.readlines()     | Returns a list of line<br>strings  |

## Files: Input

Example for reading the whole file into variable *strings* my\_file = open("data.txt", "r") strings = my\_file.read() my\_file.close()

## Files: Input

Example for reading line by line into my\_line and then printint it:

my\_file = open("data.txt", "r")
for line in my\_file:

print(line)

my\_file.close()

## Files: Output

| outflobj = open('data', 'w') | Open the file 'data'<br>for writing          |
|------------------------------|----------------------------------------------|
| outflobj.write(S)            | Writes the string S to file                  |
| outflobj.writelines(L)       | Writes each of the strings in list L to file |
| outflobj.close()             | Closes the file                              |

## Files: Output

in\_file = open('data.txt', 'r')
out\_file = open('output.txt', 'w')
for line in in\_file:
 out\_file.write('prefix101-'+line+'\n')
my\_file.close()

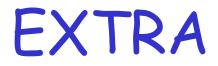

- Deep copy: it creates two completely different objects
- Shallow copy: it copies only the references to the objects in the list

• Reminder: this is not a copy, xs and ys are exactly the same object:

xs = [[1, 2, 3], [4, 5, 6], [7, 8, 9]]

ys = xs

• Shallow copy:

ys = xs.copy()

>>> xs = [[1, 2, 3], [4, 5, 6], [7, 8, 9]] >> ys = xs.copy()>> xs[0] = [10, 20, 30]>>> print(xs) >>> print(ys) [[10, 20, 30], [4, 5, 6], [7, 8, 9]][[1, 2, 3], [4, 5, 6], [7, 8, 9]]

```
>>> xs = [[1, 2, 3], [4, 5, 6], [7, 8, 9]]
>> ys = xs.copy()
>> xs[0][0] = 10
>>> print(xs)
>>> print(ys)
[[10, 2, 3], [4, 5, 6], [7, 8, 9]]
[[10, 2, 3], [4, 5, 6], [7, 8, 9]]
```

>>> xs = [[1, 2, 3], [4, 5, 6], [7, 8, 9]] >> ys = xs.copy()>> xs[0][0] = 10>>> print(xs) >>> print(ys) [[10, 2, 3], [4, 5, 6], [7, 8, 9]][[1, 2, 3], [4, 5, 6], [7, 8, 9]]